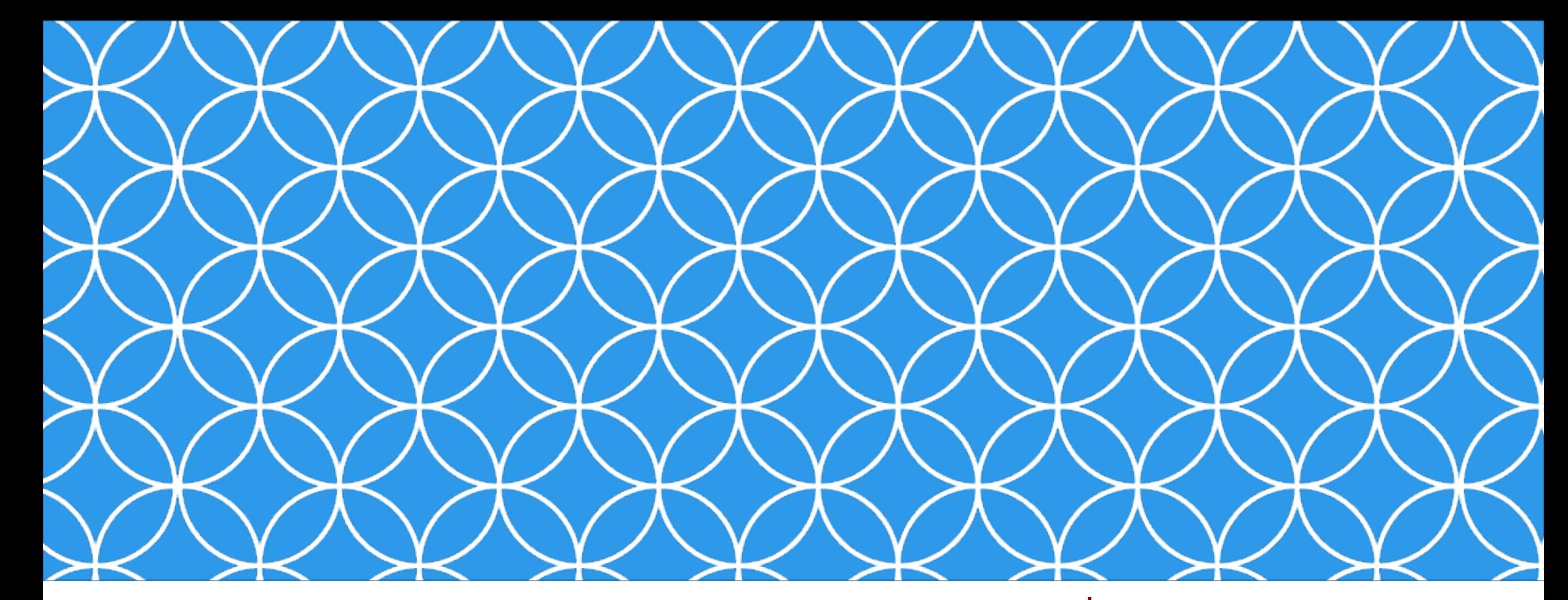

# Adobe Visual Design 1

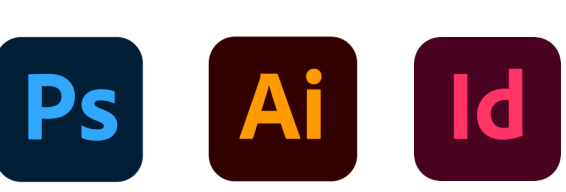

**Objective: 2.04**

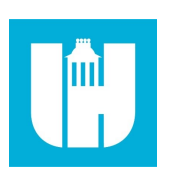

**Apply procedures to publish digital images using Adobe Photoshop Creative Cloud.**

ADOBE VISUAL DESIGN Abode Classes Wake County Public Schools

#### • **.PSD**

- Native Adobe Photoshop file that saves work so projects and individual components can be edited.
- **.JPEG/.JPG**
	- Popular bitmap photograph / image file format. A compressed (lossy) image that has a small file size.

#### • **.GIF**

• Index bitmap file type (256 colors) that can also contain frame by frame animations. 256 colors makes this file not ideal for photographs.

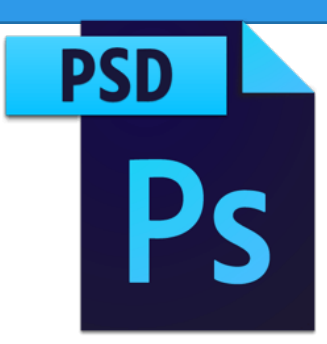

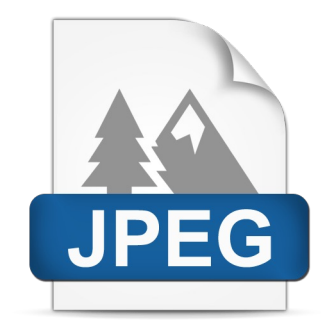

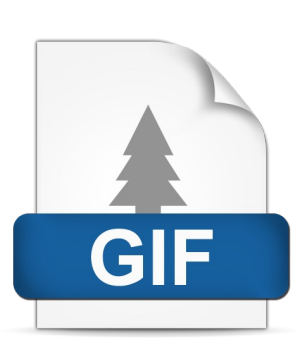

### • **.TIFF**

• Bitmap file commonly used for desktop publishing. Lossless file format (uncompressed) leads to larger file sizes compared to JPEG.

#### • **.PNG**

• Popular lossless (uncompressed) bitmap file that can maintain transparency.

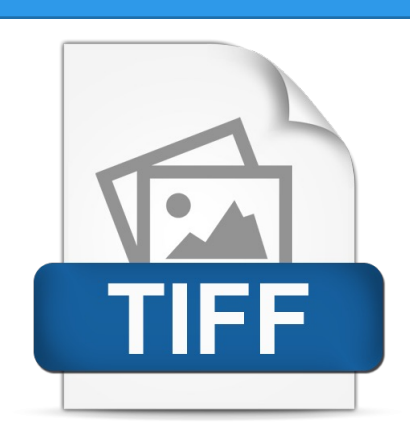

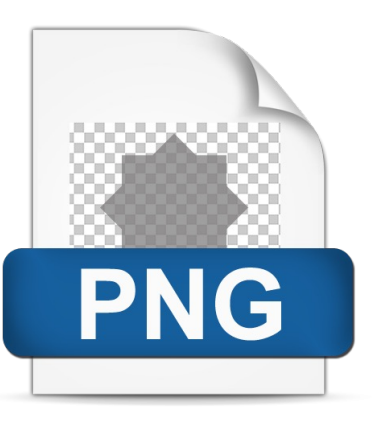

#### • **.EPS**

• A meta format that contains vector and raster data that can be used with a wide range of software.

#### • **.PDF**

• Universal vector file format that all computers are able to view using a PDF reader program.

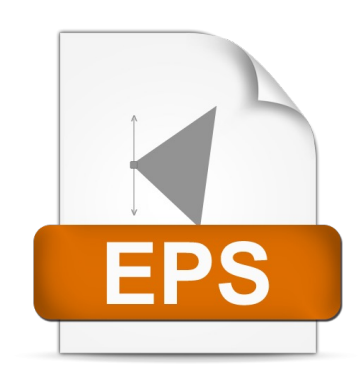

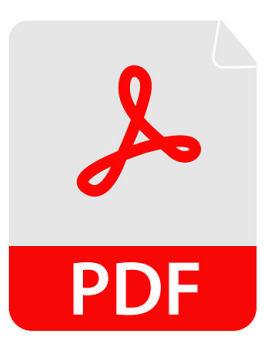

- **Exporting Individual Project Elements**
	- Using Photoshop to export individual layers or elements instead of an entire design.
		- To export one or more layers only:
			- Go to the Layer menu > Select Export layer

# Exporting Files

#### • **File Metadata**

• Extra information embedded in a file. Information can include date created, camera type, lens used, author, and copyright status.

### • **Publishing Graphics**

• Preparing (exporting and saving) graphics to be used for a specific purpose.

### • **Optimize for Web Delivery**

• Optimizing, saving, and exporting graphics to be used on websites.

# Exporting Files

### • **Prepare for Print Delivery**

• Optimizing, saving, and exporting graphics to be printed.

### • **Images for Video Delivery**

• Optimizing, saving, and exporting graphics to be used in video.

## • **Safe Zones**:

• Area in a design that ensures all elements will be printed properly. Objects outside of the safe zone might be printed incorrectly.

# Exporting Files

#### • **Saving to the computer vs. saving to the cloud**

• Saving works in progress or finished projects to the hard drive on the computer or to the cloud (can be accessed from any device that can connect to the internet).